If you ally habit such a referred file book that will have enough money you worth, get the agreed best seller from us currently from several preferred authors. If you want to droll books, lots of novels, tale, jokes, and m

You may not be perplexed to enjoy all ebook collections file that we will completely offer. It is not vis--vis the costs. Its roughly what you obsession currently. This file, as one of the most enthusiastic sellers here wi

Webyour 201 File in the fastest and most efficient manner, please follow these directions: 1. Complete in its entirety the following form. Provide as much information as you can. Incomplete and/or inaccurate information may cause a delay in acquiring your DD214. 2. IMPORTANT: If your need for your DD214 within you 201 File is indeed urgent and  $(*<sub>crw</sub>)$ 

## Re: Your Order for a copy of your 201 File. INSTRUCTION SHEET 201 File …

## BAI Format - Overview - TD Commercial Banking

WebThis record contains information on the file control total, the number of groups and the number of records. The file control total is the sum of the group control totals in the file. The number of groups is the sum of type 02 records in the file. The number of records is the sum of all records in the file, including the file trailer (type 99) record.

## $D \mu u$  | ð ì ì ì í í  $D \mu u$  | ð ì ì ì ñ í ^  $\mu W E$  } | } ( }  $D$  |  $\nu P$  ^ | U

Webryhuvwudqg doo d e z ek x ^ î ï ï ô l î ì î 7hqghuv duh khuhe\ lqylwhg iru wkh &216758&7,21 2) 7+( 67\$1)25' '523 2)) 5(7\$,1,1\* :\$// 7hqghu grfxphqwv lq (qjolvk duh rewdlqdeoh iurp

Web4 eQi eqmx wkï‡`i wcZvgvZv/‡mev`vbKvix‡`i Rb¨ ¸iæZ¡c~Y© weÁwß wcªq wcZvgvZv/‡mev`vbKvix, RE: STATEWIDE EYESIGHT PRESCHOOLER SCREENING (StEPS) (ivR¨ Ry‡o wcÖ-¯⊲zjMvgx‡`i `"wókw<sup>3</sup> cixÿv ev w¯Œwbs)

WebTitle: Microsoft Word - letters STOCK EXCHANGE 01.09.2022 Author: maror Created Date: 10/31/2022 4:52:37 PM

## Understanding File Attributes - 2BrightSparks

## Tenant File Checklist - Affordable Housing Training & Consulting …

WebTenant File Checklist . Move-In \_\_\_ 1. Rental Application, with the date and time received indicated by either using a date and time stamp or writing and initialing the date and time on the application.  $\_\_$ 2. Criminal and Sex Offender background check for all adult family members including Live-in Aides.

WebActive@ Scan technology allows you to recognize files based on file signatures for the following file types: Adobe Files Adobe Acrobat Document (\*.pdf) Adobe Photoshop Document (\*.psd) Adobe Shockwave Flash File (\*.swf) Adobe Effects Projects (\*.aep) Adobe Illustrator (\*.ai) Camera Raw Files Canon Raw CIFF Image File

Web

777777777777777777777777777777777

## $d E Z E K X^{\wedge}$ î ï î ô l î ì î î

## SUB-CONTRACTOR SAFETY FILE REQUIREMENTS - WBHO

WebSUB CONTRACTOR SAFETY FILE REQUIREMENTS OHS Section 4.4.6.4.2 REV 6.3 08/08/2014 PAGE 1 of 6 Record Keeping Project OHS File, Archive SUB-CONTRACTOR SAFETY FILE REQUIREMENTS Note: The safety will be audited as per these requirements. Contractors will not be allowed to work on site unless the 10 item listed …

## 4 eQi eqmx wkï‡`i wcZvgvZv/‡mev`vbKvix‡`i Rb¨ ¸iæZ¡c~Y© weÁwß

## Convert an AutoCAD file to a Shapefile and Georeferencing

WebPart 2: Convert a .dwg file to a .shp file. 1.Right click on the layer within the .dwg file you want to convert. Select "Data". Select "Export Data". 2. In the "Export" Data" window, the default to Export is "All Features". You should not have to change any of the other settings except for a place to save the new file.

curriculum and activities in DPS through CTE Career Development …

Weboperating system and software applications to define file system behavior. How are File Attributes Used? File attributes are pieces of information associated with every file and directory that includes additional data about the file itself or its contents. They can exist in only one of two states – Set or Cleared; similar to an On or Off state. WebEnglish File Intermediate answer keys Lesson 1A Page 4 Exercise 1a ONE red fruit apple / strawberry / cherry , ONE yellow fruit banana / lemon , ONE green fruit apple / pear / grapes TWO kinds of food that some people are allergic to eggs, nuts, seafood, etc. THREE kinds of food that come from milk cheese, cream, yoghurt, ice cream, etc.

WebUpdated May 2021 opportunities into CTE and academic courses Curriculum Management and Instructional Support Collaborate with school-based CIMCs and assist teachers in locating appropriate

## How to open a .pages file - Pittsburgh Theological Seminary

WebHow to open a .pages file 1. Right click on the .pages file, and click ^Save As… \_ (Assuming that it is an e-mail attachment). 2. Click ^Desktop \_ on the left, then Click the ^Save as type dropdown, and click ^All Files 3. Append ^.zip \_ to the end of the filename, and click ^Save

## Active@ File Recovery User Guide

# NACHA FORMAT LNA and SFB

WebFile Header Record - This record includes your company name and company number. It also designates the immediate destination (LaSalle Bank N.A. or Standard Federal Bank) of the entries contained within the file. 1 Batch Header Record - This record indicates the effective entry date (the date you request the deposits/debits to be settled).

## JSON file errors and Possible suggestions/Actions to be taken….

Webcorrect JSON file in the GST Portal under the correct GSTIN. 8. If the problem still persists, download the latest version of the GST Offline return tool or GST software and prepare the JSON file 4 No Gross turnover details reflecting after uploading JSON file Cross tally for total turnover details and aggregate turnover

## English File Intermediate answer keys Lesson 1A - EOI Berguedà

## air.repo.nii.ac.jp

WebCreated Date: 12/14/2020 4:09:20 PM

Access Free The File Formats Handbook Pdf Free Copy - www ...

Webfile formats musescore forms and publications department of labor chapter 19 storage freebsd documentation portal ebook wikipedia template hierarchy theme developer handbook wordpress leee manuscript templates for conference proceedings comparison of e book formats wikipedia access to free online courses skillsoft dau community hub …

#### Product: 1617AP Broadband Coax, Series 11, 14 AWG Solid BCCS, …

WebTitle: 1617AP Technical Data Sheet Author: Belden Inc Subject: 1617AP Technical Data Sheet Keywords: 1617, DBS , COAX , DISH , CATV , SATELLITE , SAT , 2 GHZ, 2.25 ...

### Site Master File final EU - Public Health

Web1.3 A Site Master File should contain adequate information but, as far as possible, not exceed 25-30 pages plus appendices. Simple plans outline drawings or schematic layouts are preferred instead of narratives. The Site Master File, including appendices, should be readable when printed on A4 paper sheets.

meisei.repo.nii.ac.jp

WebCreated Date: 5/31/2019 4:27:11 PM

## GLENCORE SCHOLARSHIP FUND SCHOLARSHIP APPLICATION …

WebGLENCORE SCHOLARSHIP FUND SCHOLARSHIP APPLICATION FORM 3 4.0 PARENTAL INFORMATION Mother/Stepmother/Caregiver (Omit as necessary) 35. Name\_\_\_\_\_ Father/Stepfather/Caregiver (Omit as necessary) 42.

# FRONTESPIZIO DELIBERAZIONE - at.ausl.fe.it

WebCreated Date: 10/8/2021 4:13:52 PM

### www.terrehaute.in.gov

Web12/04/2018 · Created Date: 4/13/2018 11:46:35 AM

#### Linux Filesystem Hierarchy - Linux Documentation Project

Webthe filesystem). An inode contains all information about a file, except its name. The name is stored in the directory, together with the number of the inode. A

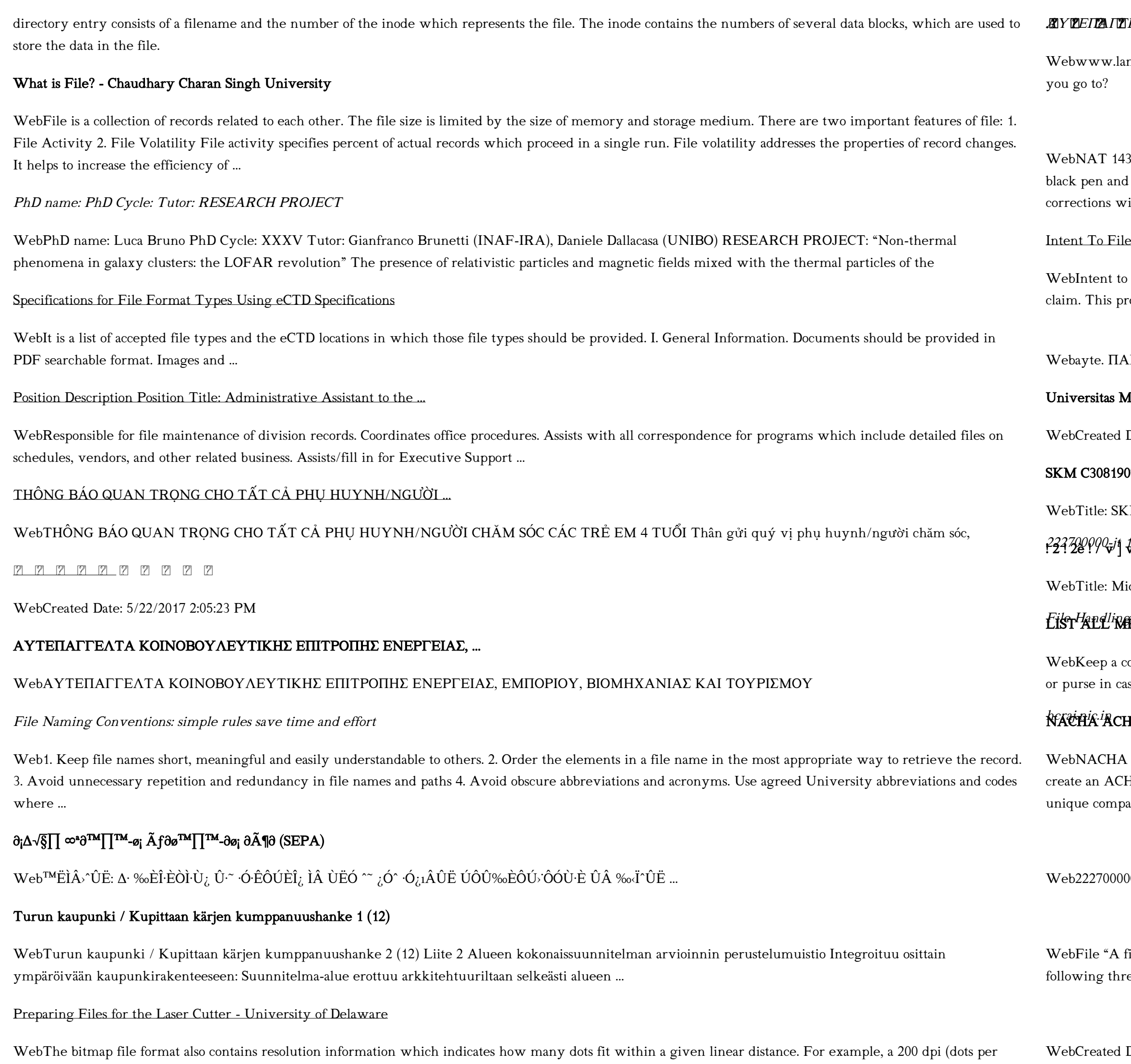

inch) bitmap is meant to be represented by dots packed close enough together to fit 200 of them in a linear inch (both horizontally and vertically). Cut

Tax file number application or enquiry for an individual

## . ... AYTEΠΑΓΓΕΛΤΑ ΚΟΙΝΟΒΟΥΛΕΥΤΙΚΗΣ ΕΠΙΤΡΟΠΗΣ ΠΡΟΣΦΥΓΩΝ …

nguagecentre.ir Workbook Answer Key - American English File 2 Page 4 1 GRAMMAR a 2 Do you have any brothers or sisters? 3 What college do

32-12.2005 TAX OFFICE USE ONLY Tax file number application or enquiry for an individual WHEN COMPLETING THIS APPLICATION Use a print clearly in BLOCK LETTERS. Answer all questions and place in the applicable boxes. Do not use whiteout or covering stickers. Sign next to any ith your full signature (not ...

### **Exect Sheet - Veterans Affairs**

File Preserves the Effective Date of a Potential Claim . You will have up to one year from the date VA receives your intent to file to submit a formal ccess also allows VA to award backdated benefits from the date of your diagnosis or treatment. Your intent to file just needs to be filed within one year of

### Webayte. ΠΑΓΓΕΛΤΑ ΚΟΙΝΟΒΟΥΛΕΥΤΙΚΗΣ ΕΠΙΤΡΟΠΗΣ ΠΡΟΣΦΥΓΩΝ-ΕΓΚΛΩΒΙΣΜΕΝΩΝ-ΑΓΝΟΟΥΜΕΝΩΝ

## Universitas Muhammadiyah Malang | dari Muhammadiyah untuk …

Date: 11/14/2007 6:06:53 PM

## 970815001

M\_C30819070815001 Created Date: 7/8/2019 3:01:03 PM

# 223720990-ji <del>1</del>3857155299290005t, 11 i 1216 2037.0000 365H ...

icrosoft Word - Filling up of a post of Professor for posting at Aizawl Author: admin Created Date: 10/21/2022 9:47:00 AM

## Eist<sup>h</sup>all<sup>i</sup>nebietnes you are currently taking

opy of this form in your File of Life magnetic packet,which should be placed on your refrigerator. A copy of this form also should be kept in your wallet se of emergency.For additional copies of this form or to receive a new magnetic packet,please contact Beebe Medical Center's

## H File Format Specifications - Nicolet National Bank

ACH File Format Specifications Nicolet National Bank accepts ACH files in the standard NACHA format. Additional options exist if you are unable to H file within your accounting or payments software. Contact your Nicolet National Bank Treasury Management Relationship Manager to determine your any needs.

00-jt 13857155299 200005t 111 1216 2037.0000 365H 121.6535h ÐJžÿi¼i+ ( \*ttu § 866217

file is a logical collection of records where each record consists of a number of items known as fields". The records in a file can be arranged in the ee ways: • Ascending/Descending order: The records in the file can be arranged according to ascending or descending order of a key field..

Date: 10/15/2020 5:33:14 PM